## Package 'NetworkSim'

December 19, 2018

Type Package Title Network Comparison Based on Structural Equivalence and Graphlets Version 0.1.0 Date 2018-12-11 Author Qili Shi, Libing Shen, Qi Liao, Shun Zhang Maintainer Qili Shi <qili.shi@hotmail.com> Description Functions to evaluate pair-wise similarity of two networks especially on high-dimensional data. **Depends**  $R$  ( $>= 3.4.0$ ) Imports igraph, incgraph Suggests limma, DESeq2, edgeR, org.Hs.eg.db License GPL-3 Encoding UTF-8 LazyData TRUE RoxygenNote 6.1.1 NeedsCompilation no Repository CRAN Date/Publication 2018-12-18 23:31:03 UTC

### R topics documented:

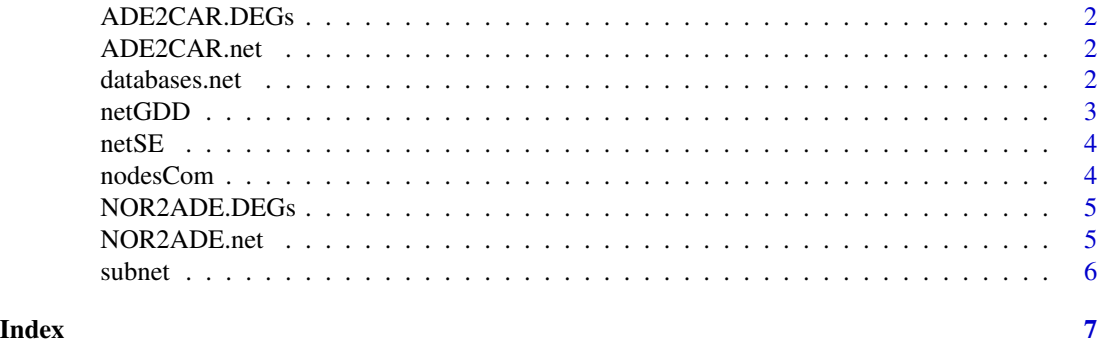

<span id="page-1-0"></span>

A dataset containing 1290 DEGs of the adenoma-carcinoma transition

#### Usage

ADE2CAR.DEGs

#### Format

A character vector

ADE2CAR.net *PPI network of ADE2CAR.DEGs*

#### Description

A dataset containing the PPI network consisted of DEGs between colonic adenomas and carcinomas

#### Usage

ADE2CAR.net

#### Format

A igraph object

databases.net *integrated PPI network*

#### Description

A dataset containing the integrated PPI network from Biogrid, HPRD and mentha databases

#### Usage

databases.net

#### Format

A igraph object

<span id="page-2-0"></span>

Calculate the Graphlet degree distribution (GDD) agreement between two networks

#### Usage

netGDD(net1, net2, mean = "arithmetic", i2inc = T)

#### Arguments

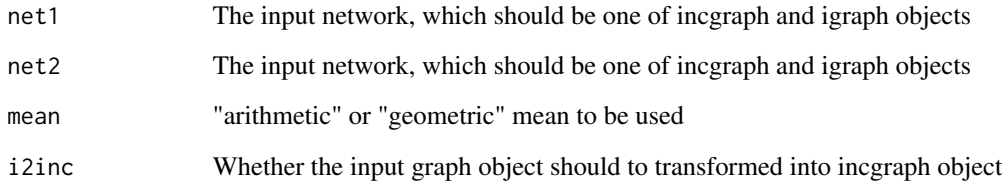

#### Details

netGDD(net1,net2,mean='arithmetic',i2inc=T)

#### Value

Agreement value between 0 and 1

#### Examples

```
nodes <-names(igraph::V(databases.net))
net1 <-subnet(databases.net,sample(nodes,100))
net2 <-subnet(databases.net,sample(nodes,100))
netGDD(net1,net2)
```
<span id="page-3-0"></span>

Calculate the structural equivalence between two networks

#### Usage

netSE(net1, net2, node, method = "cosine")

#### Arguments

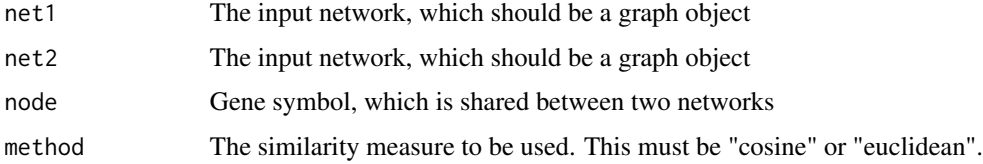

#### Details

netSE(net1,net2,node,method='cosine')

#### Value

Similarity value between 0 and 1

#### Examples

netSE(NOR2ADE.net,ADE2CAR.net,'EREG')

nodesCom *Get the common nodes from two networks*

#### Description

Get the common nodes from two networks

#### Usage

nodesCom(net1, net2)

#### <span id="page-4-0"></span>NOR2ADE.DEGs 5

#### Arguments

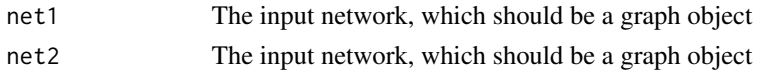

#### Details

subnet(net1,net2)

#### Value

A vector of gene symbols

#### Examples

Aligned <- nodesCom(NOR2ADE.net,ADE2CAR.net)

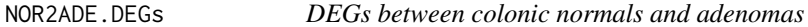

#### Description

A dataset containing 4567 differentially expressed genes between normals and adenomas

#### Usage

NOR2ADE.DEGs

#### Format

A character vector

NOR2ADE.net *PPI network of NOR2ADE.DEGs*

#### Description

A dataset containing the PPI network consisted of DEGs between colonic normals and adenomas

#### Usage

NOR2ADE.net

#### Format

A igraph object

<span id="page-5-0"></span>

subnet generates a subnetwork from a network,which consists of specified nodes

#### Usage

subnet(net, nodes, impl = "auto", neighbors =  $F$ , delete =  $T$ )

#### Arguments

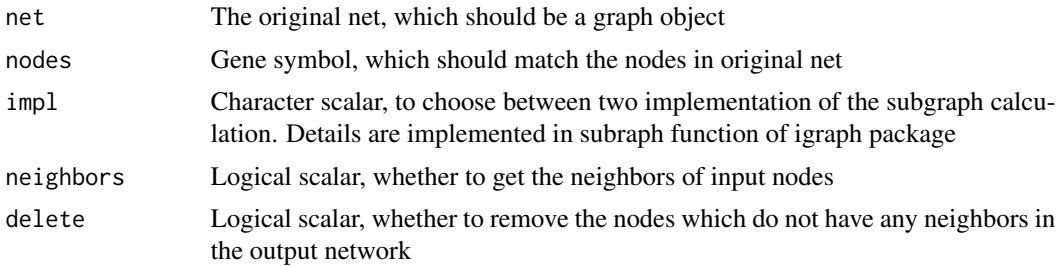

#### Details

subnet(net,nodes,impl="auto",neighbors=F,delete=T)

#### Value

A new igraph graph object

#### Examples

NOR2ADE.net <-subnet(net=databases.net,nodes = NOR2ADE.DEGs)

# <span id="page-6-0"></span>Index

∗Topic datasets ADE2CAR.DEGs, [2](#page-1-0) ADE2CAR.net, [2](#page-1-0) databases.net, [2](#page-1-0) NOR2ADE.DEGs, [5](#page-4-0) NOR2ADE.net, [5](#page-4-0) ADE2CAR.DEGs, [2](#page-1-0) ADE2CAR.net, [2](#page-1-0) databases.net, [2](#page-1-0) netGDD, [3](#page-2-0) netSE, [4](#page-3-0)

nodesCom, [4](#page-3-0) NOR2ADE.DEGs, [5](#page-4-0) NOR2ADE.net, [5](#page-4-0)

subnet, [6](#page-5-0)